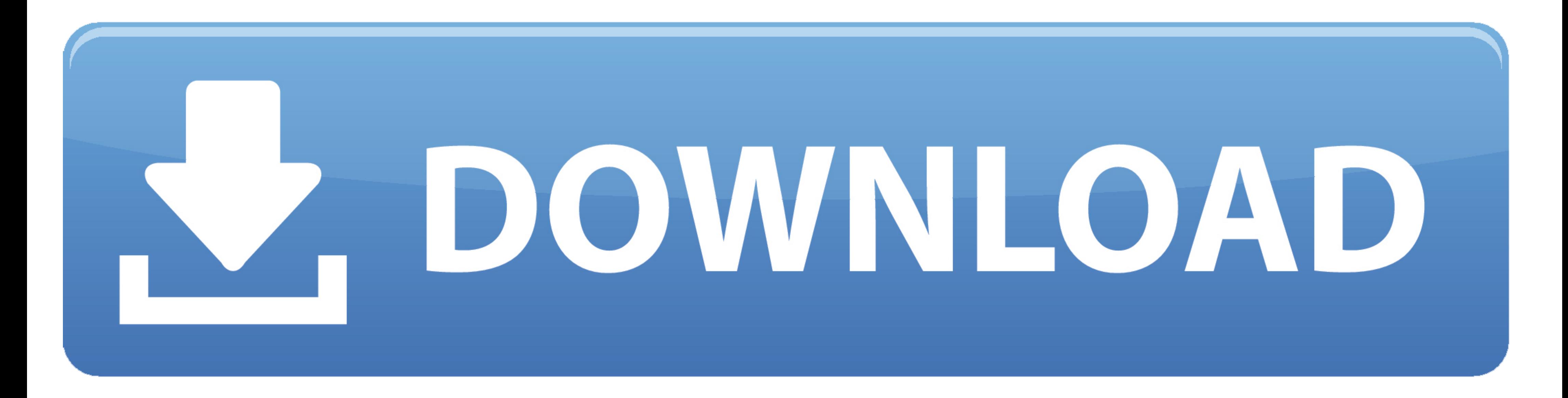

## [Kms Activator Office 2013 Rar](https://tiurll.com/1x1cv7)

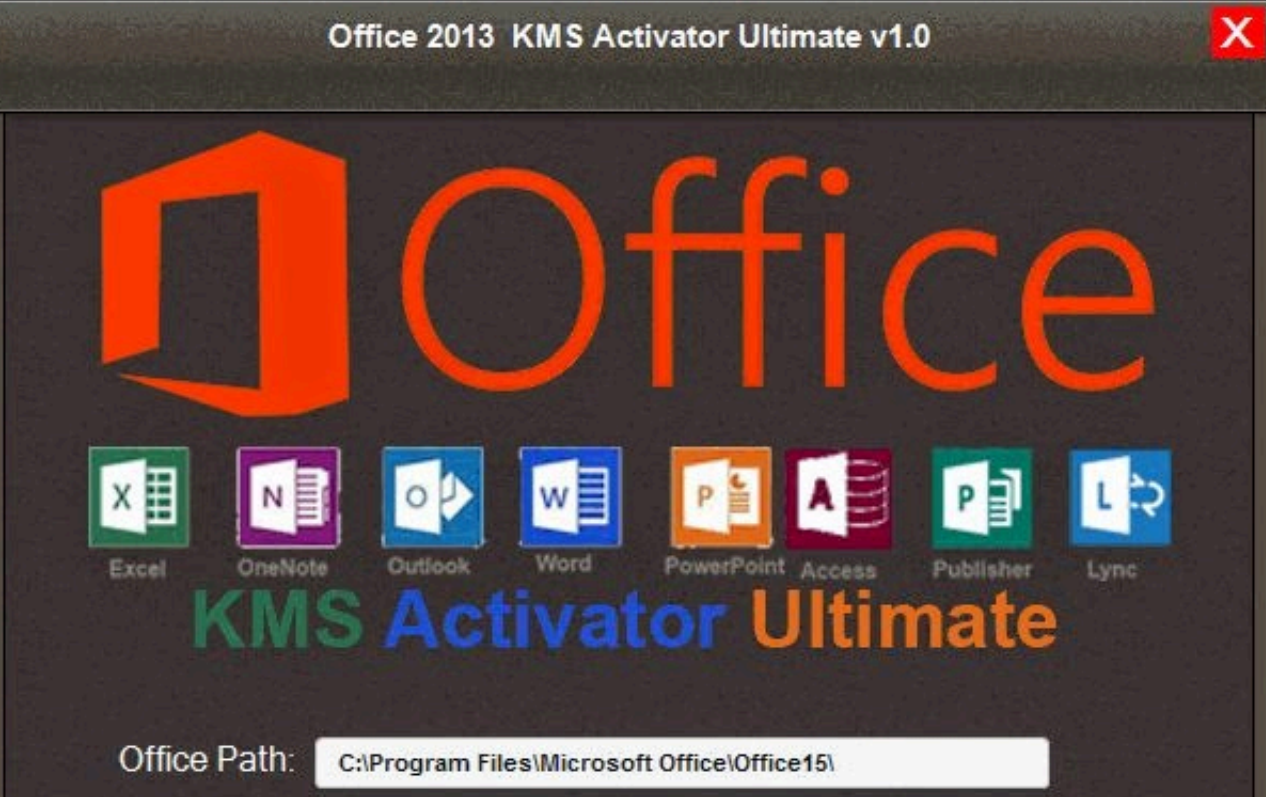

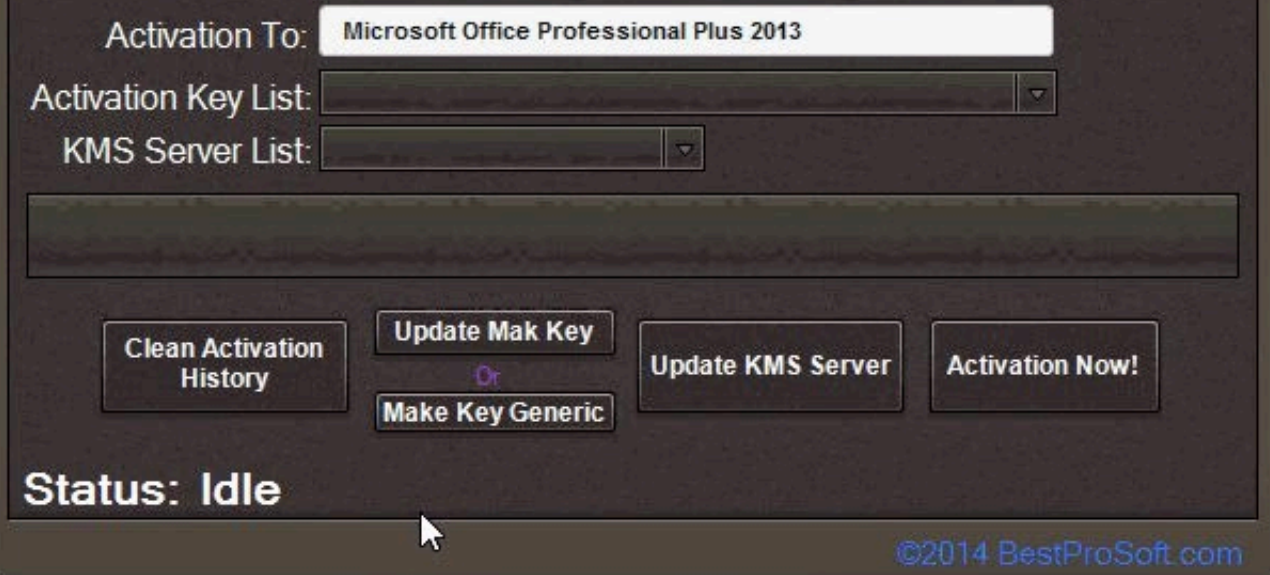

[Kms Activator Office 2013 Rar](https://tiurll.com/1x1cv7)

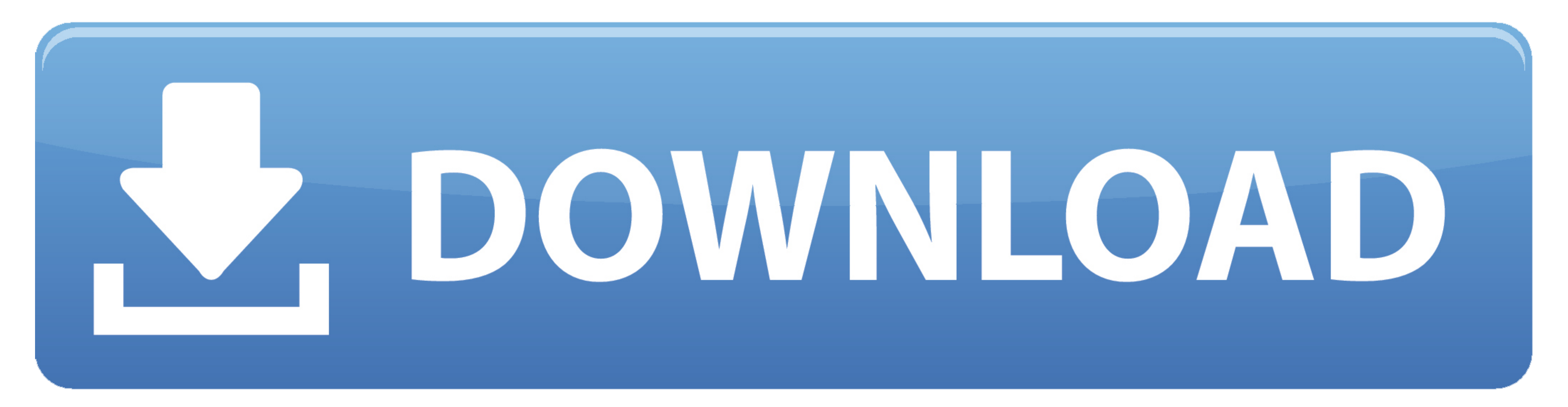

0.4 for a hassle-free activation of my Windows 7 64bit and Office 2013. It's very easy to use unlike the other KMS activator that I tried. Reply Link.. Fixed backup of permanent activation for W8 and O2013. v9.0.0. KMSPico Office 2013 Kms Activator Ultimate 2015 1.4.rar Key; Office 2013 Kms Activator .... Download KMS ACTIVATOR 2020 to Crack All Versions of Windows (10, 8, 7, Xp) and Office 2019, 2016, 2013 for free and for life.. There is a

Unzip the archive with Activator (Password for archive - windows). Open as an administrator the file KMSELDI.exe from portable version. In tab Adv, choose TapDriver. In tab Main press big red button and wait until the acti

## activator office 2019

activator office 2016, activator office 2019, activator office 2010, activator office, activator office, activator office 2013, activator office 2016 kuyhaa, activator office 2016 buyhaa, activator office 2016 cmd, activat plus

KMS38 Activation will clear KMS IP and Port, hense use any office activator ... /Office = - - C; 20202013/2016, ar you can Activate Windows 10 Without ... 1, 10, Server 2008, 2008 R2, 2012, 2012 R2, 2016, 2019, Office 2013 Products". Quote: ... I have not touched the 32 bit for a few years. Attached Files .rar .... THE MICROSOFT OFFICE 2013 WITH KMS ACTIVATOR - JUST 122 MB KGB COMPRESSED - MEDIAFIRE. Haiiiiiiii friends. I am Sakku, My .... K 2010/2013/2016.

## activator office 2013

For example, open Microsoft Word 2013. Click the File tab. Click Account, then click Account, then click Activate Product. In the Microsoft Office Activation Wizard, choose I want to .... Volume license editions of Office ... the Key Management Service (KMS) to support co-hosting of Office 2013 and .... Office 2013 and .... Office 2013 KMS Activator Ultimate 1.5 adalah software terbaru dari KMS Activator yang dapat anda gunakan untuk melaku com\_Office 2019 KMS Activator Ultimate 1.5.rar[php snippet=2].. Office 2013-2019 C2R Install / Install Lite 7.07 b12 (Windows And ... KMSpico 10.2.0 Final + Portable (Office and Windows 10 Activator).

## activator office 365 cmd

Kmspico Activator for Microsoft Windows & Office. Kmspico, We all want to live in a free world with no boundaries. Living defines all your day to day activities .... Kms activator (KMSPico) is the most perfect activation t For an Office 2013 key see KMS key for Office 2013 and for Office 2013 and for Office 2013 and for Office 2016 and .... Windows KMS Activator is the simplest and most user-friendly activator ... while activator set and for KMSPico 9.2.3 Final 2014 ... https://www.dropbox.com/s .... Another way to change the product key for Office 2016/2013/2010 is to take help ... KMS Activator is those tools Used to Activate MS Office 2016 mostly, and it's trouvé aucune clé d'activation valide, vous pouvez télécharger KMS activator ... Windows 10 Gamer Edition 2018. rar" Windows 10 Activator 2019 - activator 2019 activator 2019 y 2010 gratis y de por vida, el actual tiene .. to the VL version ... 88% Upvoted. rar you can Activate Windows 10 Without License. 7fd0e77640